# **APLICAÇÃO DE UMA REDE NEURAL NA DETERMINAÇÃO DA COROA EM TIRAS LAMINADAS A QUENTE**

**Francisco G. Rossomando\* , Jose Denti Filho\* , e Andres Vigliocco†**

\* LCI, DEL, CT, Universidade Federal do Espírito Santo 29060-900, Av. Fernando Ferrari, s/n, Vitória, ES, Brasil, +55-27-3335-2687 e-mail: frosoma@ele.ufes.br;jdenti@ele.ufes.br

† Gerencia de laminacion, SIDERAR S.A.I.C. - Pta. Gral Savio CC 801 San Nicolas, Pcia. Bs.As., Argentina, +54-3461- 4-38560 e-mail: apaacv@siderar.com

**Palavras Chave:** Laminação a quente, coroa da tira, redes neurais..

**Resumo.** *Neste artigo apresenta-se o desenvolvimento de um modelo neural de coroa/forma. Na primeira etapa devido a pouca quantidade de dados sobre o processo, procura-se a obtenção de um modelo matemático do processo ajustado com os dados reais, que posteriormente com o modelo desenvolvido é obtida uma base de dados importante destinada ao treinamento de uma rede neural, com o objetivo de estimar a coroa/ forma da tira laminada a quente. Na segunda etapa do desenvolvimento é gerada uma simulação off-line aonde é feita uma ponte entre a teoria e as medições reais. Isto permite validar o modelo neural de Coroa/forma, obtendo-se um modelo neural da coroa total com um custo computacional pequeno.* 

## **1 INTRODUÇÃO**

Atualmente na industria siderúrgica de laminação de produtos planos, a corona e a forma da chapa são os fatores mais importantes que indicam a qualidade da tira. Estes fatores não só dependem dos instrumentos de controle como também da estratégia e do modelo deste. Os progressos nessa área certamente em muito contribuíram para a redução de custos e melhoria da qualidade da mesma.

Ainda nesta introdução descreve-se o problema e nos itens seguintes apresenta-se a variáveis fornecidas, o desenvolvimento do modelo matemático, o treinamento da rede neural e a comparação dos resultados.

Para o desenvolvimento de um modelo neural de coroa da tira, duas etapas muito importantes devem ser realizadas: (a) O modelo matemático básico, e as medições reais para ajuste e sintonia deste modelo; (b) Que seja possível o treinamento da rede neural para determinar a coroa da tira. Para o treinamento de uma rede neural precisa-se da maior quantidade de pontos possíveis de diferentes medições de coroa de tiras. Trabalhou-se com um modelo matemático de coroa, o qual foi ajustado com dados de algumas medições obtidas num processo real. O modelo matemático básico inclui o modelo de coroa mecânica, o modelo de coroa térmica e a coroa imposta. Neste artigo serão mostrados. alguns dos resultados da simulação e comparações com medições reais feitas no processo.

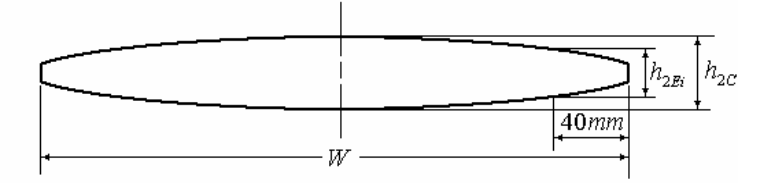

Figura 1:Perfil da tira laminada a quente.

A Figura 1 mostra o perfil da chapa com as dimensões para consideradas para sua identificação, sendo as variáveis:

h2E: Espessura à 40 mm da borda da tira.

 $h_{2C}$ : Espessura no centro da tira.

W: Largura da tira.

#### **2 DADOS DO PROCESSO.**

As medições usadas para fazer a validação dos modelos foram obtidas na planta de SIDERAR na Argentina. As variáveis foram obtidas na última cadeira de laminação (F10) do processo de acabamento.

Na saída desta última cadeira está o sensor de raios X, o qual mede com exatidão a espessura de saída da chapa deste processo.

O problema que se apresenta neste capitulo é que as espessuras entre cadeiras são estimadas e não existe nenhum sensor entre cadeiras para obter essas espessuras. O método usado pela empresa para obter a estimação da espessura é através da posição dos parafusos

dos cilindros de laminação. Este problema nos condiciona a conhecer somente a coroa da tira na saída da última cadeira e onde realmente é medida a coroa, fazendo uma medição à 40mm da borda da chapa e outra no centro da mesma.

Dentro do pacote de dados, temos a temperatura de saída da tira e a temperatura do cilindro. No caso da temperatura da tira, tem-se o mesmo problema que o da espessura, só existem pirômetros de medição na saída e no processo de acabamento, sendo que as temperaturas entre cadeiras são estimadas. No caso do cilindro é a temperatura medida na lateral do mesmo, não na. superfície de laminação, a partir da qual podemos obter uma estimação da dilatação dos cilindros.

As outras variáveis fornecidas são: a força de laminação, a qual é obtida por uma célula de carga, a velocidade de laminação medida pela velocidade angular do cilindro e por último a largura da tira, a qual é medida pelo medidor de largura na saída da cadeira de laminação.

Na Figura 2 mostram-se as variáveis utilizadas e sua posição na cadeira.

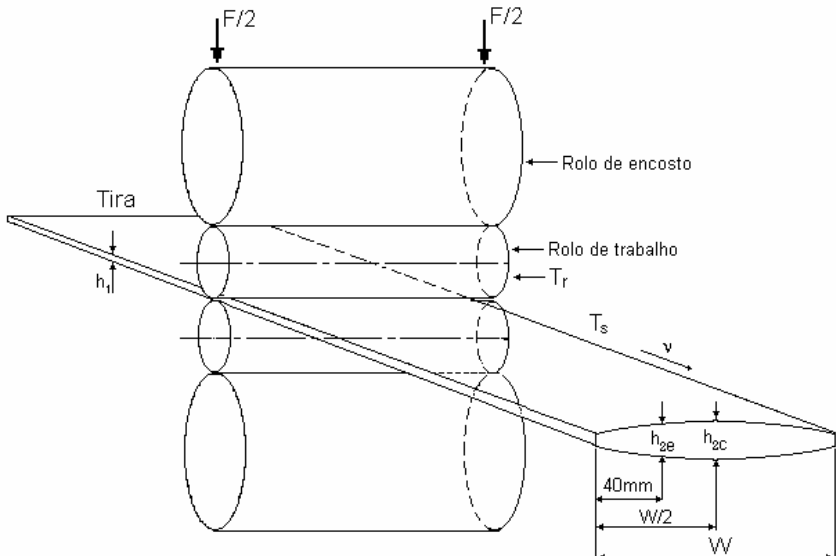

Figura 2: localização das variáveis na cadeira de laminação.

Onde as variáveis são:

 $T_R$ : Temperatura do cilindro.

 $T<sub>S</sub>$ : Temperatura da tira.

 $h_1$ : Espessura de entrada.

h2E: Espessura à 40 mm da borda da tira.

h<sub>2C</sub>: Espessura no centro da tira.

v: Velocidade de laminação.

W: Largura da tira.

Outros dados complementares usados no artigo são a largura da mesa, o diâmetro do cilindro de trabalho, o diâmetro do cilindro de apoio e o material dos cilindros.

A equação que determina a coroa total é:

$$
C_{\text{Total}} = h_{2C} - h_{2E} \tag{1}
$$

Onde:

h2E: Espessura à 40 mm da borda da tira. h<sub>2C</sub>: Espessura no centro da tira.

## **3 MODELAGEM MATEMATICA**

#### **3.1 Coroa Mecânica**

Durante a laminação de produtos planos, observamos freqüentemente que a seção transversal da chapa não é exatamente retangular, isto é, a maioria das vezes é convexa e ás vezes, côncava.

Para termos uma geometria retangular é preciso levar em conta a deflexão mecânica devida aos esforços de laminação sobre o cilindro, bem como variações de temperatura ao longo do comprimento do cilindro e compensá-las através de uma coroa (imposta), passível de ser calculada para laminadores duos e quádros, através das relações de (Emicke e Lucas, 1956)<sup>1</sup> (Helman et al. 1983)<sup>2</sup>. Consideramos o modelo de Laminador quádruo.

Os dados das medições no processo foram obtidos de algumas cadeiras de laminação do tipo quádruo, e os modelos de coroa mecânica devem considerar a influência do cilindro de apoio sobre o cilindro de trabalho. Na figura 3 mostra-se a configuração básica de um laminador tipo quádruo.

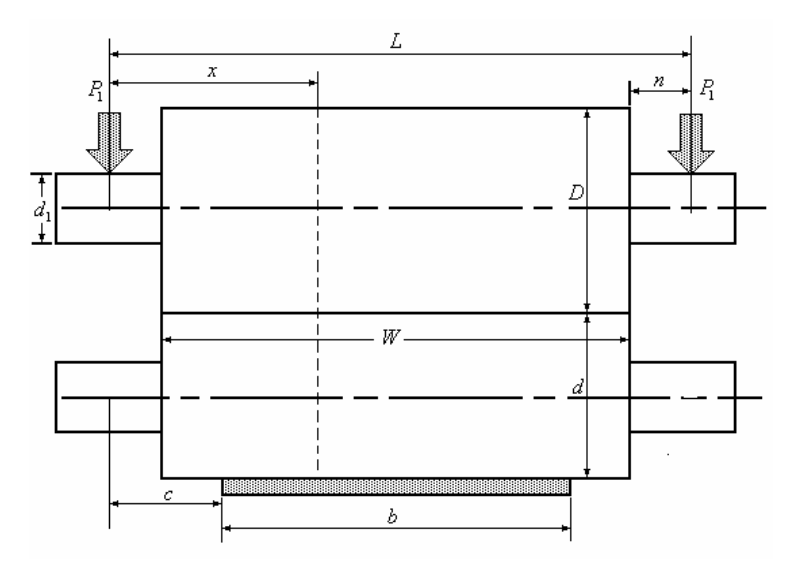

Figura 3.Configuração do laminador quádruo.

Onde:

*W* :Largura da mesa (mm).

*b* : Largura da chapa (mm)

*n* :Semi-comprimento do pescoço (mm)

*P* :Carga de laminação (kgf)

*D* :Diâmetro do cilindro de encosto (mm)

*d* :Diâmetro do cilindro de trabalho (mm)

<sup>2</sup> *<sup>d</sup>* :Diâmetro do pescoço do cilindro de trabalho (mm)

<sup>1</sup> *<sup>d</sup>* :Diâmetro do pescoço do cilindro de encosto (mm)

*L* :Distância entre apoios (mm)

 $E_1, G_1$ : Módulo de elasticidade e de cisalhamento do cilindro de encosto (kgf/mm<sup>2</sup>)

 $E_{2}, G_{2}$ : Modulo de elasticidade e de cisalhamento do cilindro de trabalho (kgf/mm<sup>2</sup>)

*C* :Distância entre apoio e borda da chapa (mm)

*x* :Distância do apoio a um ponto qualquer ao longo da mesa do cilindro (mm)

A deflexão mecânica é dada pelas equações: No ponto x=n.

$$
Y_n = \frac{16.P.n}{3.\pi.(D^4.E_1 + d^4.E_2)} \cdot \left[ \frac{3}{4} L^2 - \frac{b^2}{4} - n^2 \cdot \left( 3 - 2 \cdot \frac{D^4.E_1 + d^4.E_2}{d_1^4.E_1} \right) \right] + \frac{2.P.n}{G.\pi.d^2}
$$
 (2)

No ponto  $x=c$ .

$$
Y_c = \frac{4.P}{3 \pi \cdot (D^4 \cdot E_1 + d^4 \cdot E_2)} \cdot \left[ L^3 + b^3 - 2 \cdot L \cdot b^2 + 8 \cdot n^3 \cdot \left( \frac{D^4 \cdot E_1 + d^4 \cdot E_2}{d_1^4 \cdot E_1} - 1 \right) \right] + \frac{P}{\pi \cdot (D^4 \cdot G_1 + d^4 \cdot G_2)} \cdot \left[ L - b + 2 \cdot n \cdot \left( \frac{D^4 \cdot G_1 + d^4 \cdot G_2}{d_1^4 \cdot G_1} - 1 \right) \right]
$$
(3)

No ponto x=L/2

$$
Y_{L/2} = \frac{P}{6\pi \cdot (D^4 \cdot E_1 + d^4 \cdot E_2)} \left[ 8L^3 + b^3 - 4Lb^2 + 64n^3 \cdot \left( \frac{D^4 \cdot E_1 + d^4 \cdot E_2}{d_1^4 \cdot E_1} - 1 \right) \right] + \frac{P}{\pi \cdot (D^2 \cdot G_1 + d^2 \cdot G_2)} \left[ L - \frac{b}{2} + 2n \cdot \left( \frac{D^2 \cdot G_1 + d^2 \cdot G_2}{d_1^2 \cdot G_1} - 1 \right) \right]
$$
(4)

Na laminação a quente, a coroa térmica desenvolvida no cilindro de trabalho é muito importante, principalmente porque estas coroas podem variar consideravelmente devido ao aquecimento dos cilindros após a inserção da tira no laminador.

Isto produz variação na geometria da abertura entre os cilindros (Roll Gap) e no perfil transversal da tira laminada. Para esta análise consideramos uma distribuição de temperatura nos cilindros de trabalho simétrica relativamente ao eixo do cilindro e com a normal no centro do cilindro (Ueda 1983)<sup>3</sup>., (Pallone, 1983)<sup>4</sup>.., (Cerni et al. 1963)<sup>5</sup>. (Sumi et al, 1984)<sup>6</sup>.. Na figura

4 mostra os cilindro e o quadrante considerado para fazer o analise da distribuição da temperatura.

 Tendo estabelecido a distribuição de temperaturas no cilindro, a forma geométrica pode ser então determinada pelo conhecimento do coeficiente de expansão térmica do material do cilindro e, se desejado, pode-se determinar a distribuição de temperaturas no interior do mesmo.

$$
\frac{\partial^2 T}{\partial r^2} + \frac{1}{r} \cdot \frac{\partial T}{\partial r} + \frac{\partial^2 T}{\partial z^2} = \left(\frac{\rho c}{k}\right) \cdot \frac{\partial T}{\partial t}
$$
(5)

$$
2.\frac{\partial^2 T}{\partial r^2} + \frac{\partial^2 T}{\partial z^2} = \left(\frac{\rho.c}{k}\right).\frac{\partial T}{\partial t}
$$
 (6)

A equação (6) corresponde a r=0 (tudo eixo do cilindro).

As seguintes equações estabelecem as condições de contorno para o modelo matemático. Na superfície do cilindro de trabalho, a taxa de transferência de calor da tira quente ao cilindro pode ser igualada á taxa de condução de calor dentro do cilindro, então:

$$
H_{s1} \cdot (T - T_s) = -\frac{k \cdot \partial T}{\partial r} \text{ Para } 0 \le z \le B/2 \text{ e } r = r_0. \tag{7}
$$

$$
H_{S2} \cdot (T - T_w) = -\frac{k \cdot \partial T}{\partial r} \text{ Para } B/2 \le z \le z_0 \text{ e } r = r_0 \tag{8}
$$

$$
H_{n1} \cdot (T - T_R) = -\frac{k \cdot \partial T}{\partial z} \text{ Para } 0 \le r \le d_2 / 2 \text{ e } z = z_0 \tag{9}
$$

$$
H_{n2} \cdot (T - T_A) = -\frac{k \cdot \partial T}{\partial z} \text{ Para } d_2 / 2 \le r \le r_0 \text{ e } z = z_0 \tag{10}
$$

Para o cálculo da distribuição da coroa térmica vem:

$$
Y_{Tj} = \frac{2 \cdot (1 + \nu)}{R_0} \cdot \alpha \cdot \sum_{i=1}^{m} (T_{ij} - T_0) \cdot R_i \tag{11}
$$

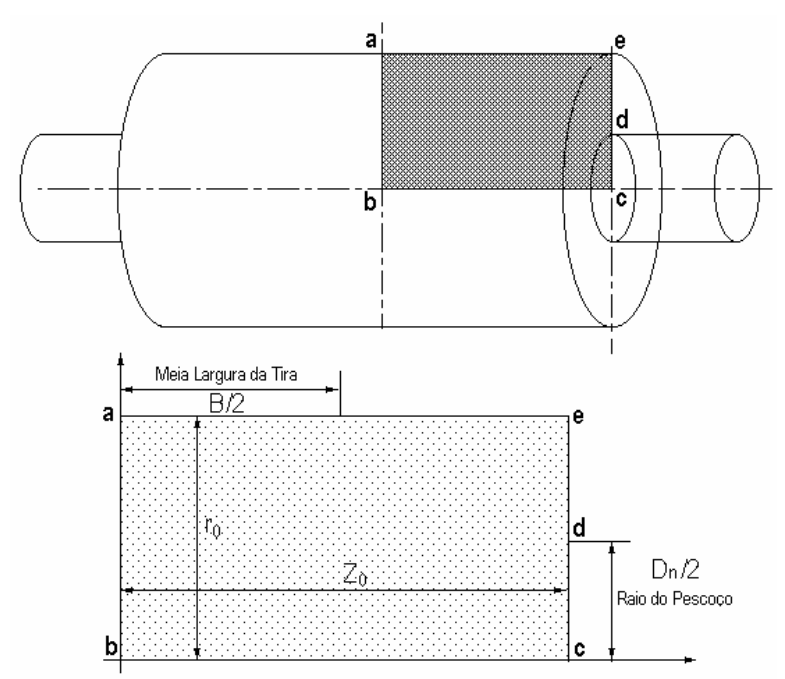

Figura 4: Seção do cilindro para o estudo do problema da distribuição de temperatura

Sendo os parâmetros usados nos cálculos os seguintes:

- C: Calor específico do material do cilindro.
- k: Condutividade térmica.
- ν: Coeficiente de Poisson.
- α: Coeficiente de expansão térmica.
- ρ: Densidade do material.
- Hs1: Coeficiente de Transferência de Calor da tira para a superfície do rolo.

Hs2: Coeficiente de Transferência de Calor da superfície do rolo para a água de resfriamento.

Hn1: Coeficiente de Transferência de Calor do corpo para o pescoço do cilindro.

Hn2: Coeficiente de Transferência de Calor da superfície do cilindro para a atmosfera.

- R<sub>0</sub>: Raio do cilindro de trabalho.
- z<sub>0</sub>: Semi-comprimento do cilindro de trabalho.
- d2: Diâmetro do pescoço do cilindro de trabalho.
- B: Largura da tira.
- Ts:Temperatura da tira.
- Tr:Temperatura do pescoço do cilindro de trabalho.
- Tw:Temperatura da água de resfriamento.
- Ta:Temperatura da atmosfera.
- T<sub>0</sub>: Temperatura inicial do cilindro.
- $Y_{\text{Ti}}$ :Coroa térmica do cilindro para a posição j.

A figura 5 mostra a evolução da temperatura no interior do cilindro para os diferentes instantes de tempo, que se reflete na dilatação do mesmo gerando a coroa térmica. A Figura 6: mostra as curvas de nível da temperatura no interior do rolo para diferentes instantes do tempo.

A solução do modelo térmico foi obtida aplicando o método de diferenças finitas.

As simulações e estudos feitos após processos de laminação podem mostrar que a coroa térmica obtida não é parabólica, mas tem a forma sino ou quártica.

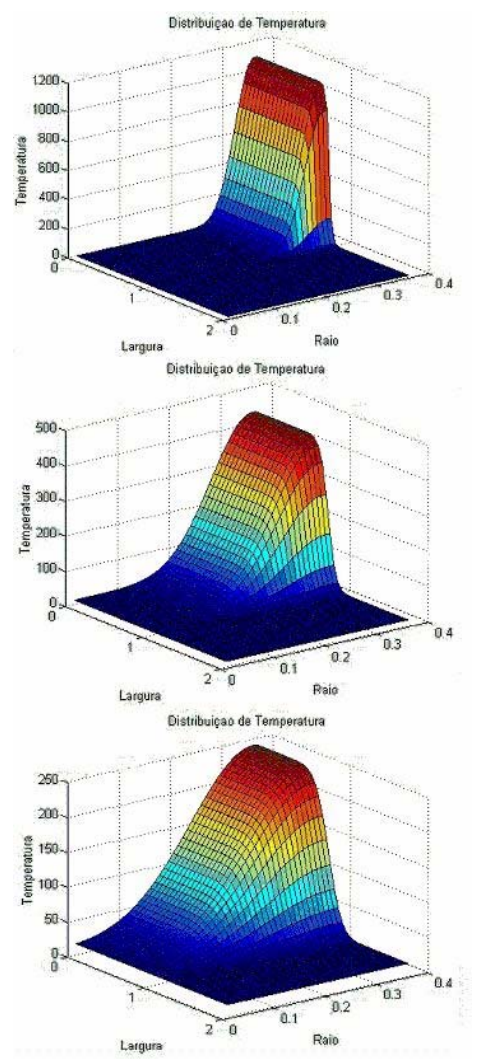

Figura 5: Evolução do gradiente de temperatura do rolo para diferentes instantes de tempo da laminação com intervalos de um Largura<br>
Figura 6: Evolução do gradiente de temperatura do rolo para<br>
diferentes instantes de tempo da laminação com intervalos de um<br>
min.<br>
ma forma do curua do púvol po interior do rolo<br>
min.<br>
ma forma do curua do púvol

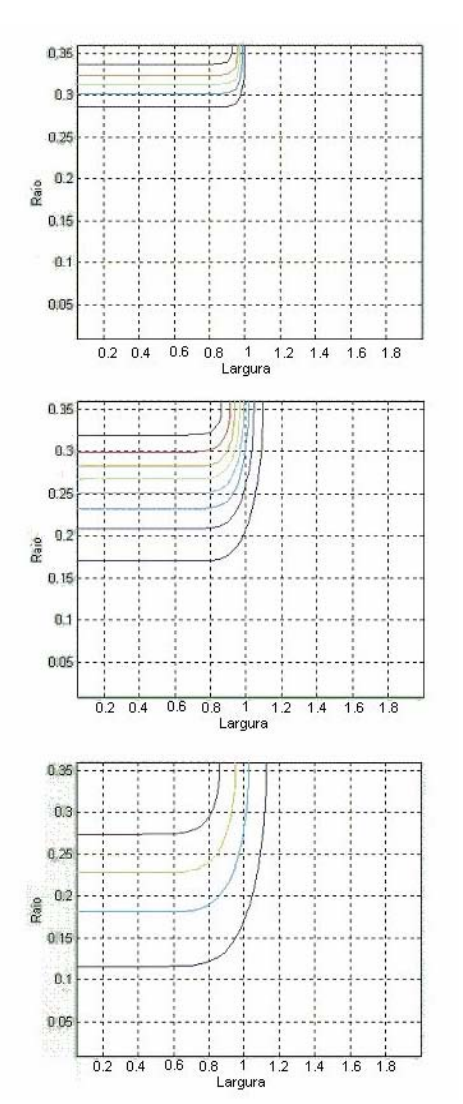

na forma de curvas de nível no interior do rolo.

A coroa imposta é um valor fornecido pelo fabricante do cilindro e em nosso caso não tínhamos este dado disponível. Para solucionar este problema e estimar a coroa imposta, tomou-se a diferença de espessura entre o primeiro ponto calculado pelo modelo (considerando a coroa mecânica e térmica) e o ponto medido no processo de laminação.

Para o cálculo da coroa total do modelo deve considerar-se a soma do perfil da coroa mecânica menos o perfil da coroa térmica e a soma do perfil da coroa imposta. (Denti et al  $1998$ <sup>7</sup>., (Helman, 1988)<sup>8</sup>. e (Sommers et. al., 1984)<sup>9</sup>.

$$
C_{\text{Total}} = C_{\text{mecânica}} - C_{\text{Termica}} + C_{\text{Imposta}} \tag{12}
$$

## **4 IMPLEMENTAÇÃO DA REDE NEURAL**

O modelo implementado por uma rede neural, é constituído por uma rede do tipo Feed-Foward de três camadas com 6 neurônios na camada de entrada 20 neurônios na camada escondida e dois neurônios na camada de saída, a qual tem como entradas a espessura de referência, a espessura de entrada, a temperatura da tira, a velocidade de laminação, a força de laminação e a largura da chapa e as saídas são as espessuras no centro e no extremo da tira..Não foi necessário o raio do cilindro de laminação como variável de entrada porque todas a medições foram feitas com o mesmo cilindro de trabalho. A rede neural e o algoritmo de treinamento é mostrado na figura 7

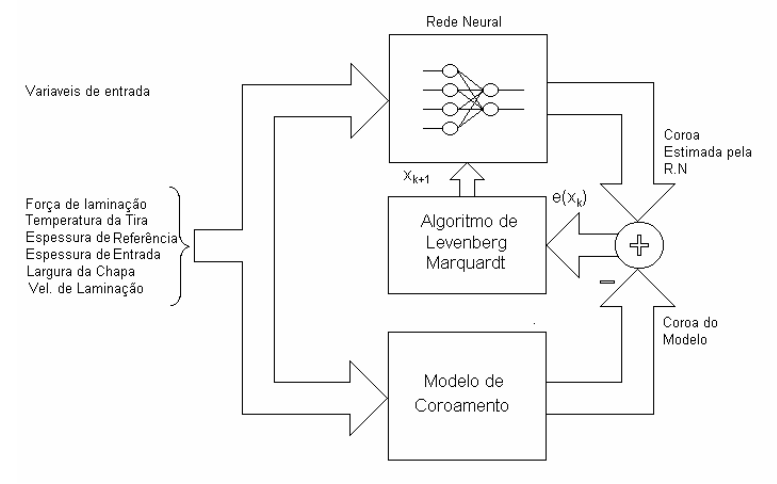

Figura 7: Esquema do treinamento da rede neural.

A rede neural foi treinada como o modelo de coroa descrito anteriormente usando o algoritmo de treinamento Levenberg-Marquardt (Gill et. al.,  $1981$ )<sup>10</sup>. para fazer o ajuste dos pesos, das diferentes camadas.

O algoritmo de treinamento usa a variação de Levenberg-Marquardt do método de Newton para modificar os pesos da rede neural (Haykin, 1999) $<sup>11</sup>$ . O algoritmo aproxima a matriz</sup> Hessiana:

$$
\nabla^2 F(x) = 2J^T(x)J(x) \tag{13}
$$

Onde  $J(x)$  é a matriz Jacobiana e o método de Newton pode ser escrito como:

$$
x_{k+1} = x_k - A_k^{-1} \cdot g_k \tag{14}
$$

Onde:  $A_k = \nabla^2 F(x)|_{x=x_k}$   $e_{g_k} = \nabla F(x)|_{x=x_k}$  substituindo na eq. anterior vem:

$$
x_{k+1} = x_k - \left[J^T(x_k)J(x_k)\right]^{-1} J^T(x_k)e(x_k)
$$
 (15)

 $x_k$  Peso da rede neural no instante k.

*k* : índice de treinamento..

 $e(x)$ : Erro entre a saída da rede e o valor real durante o treinamento. O erro e(x) é calculado como:

$$
e(x_k) = \frac{1}{k} \sum_{j} \sum_{k} (t_{jk} - o_{jk})^2
$$
 (16)

*k* : índice de treinamento..

 $e(x)$ : Erro entre a saída da rede e o valor real durante o treinamento.

 $t_{ik}$ : Valor alvo durante o treinamento

 $o_{ik}$ : Valor de saída da rede durante o treinamento

Foram treinadas quatro topologias de redes neurais artificiais do tipo *feedforward,* com seis entradas,

dois neurônios na camada de saída (h2e e h2c) e 16, 20, 25 e 30 neurônios na camada escondida, usando-se como função de ativação a seguinte:

f(x)=  $(2/(1+e^{-2x}))$ -1, sendo a função de ativação para a camada de saída a função linear  $(MathWorks, 1999)$ <sup>12</sup>.. Cada topologia de rede foi treinada cinco vezes, com pesos iniciais selecionados aleatoriamente. Na figura 8 e na figura 9 mostra-se a relação entre a espessura real medida e a espessura estimada pela rede, no caso da espessura medida no extremo e no centro da chapa respectivamente.

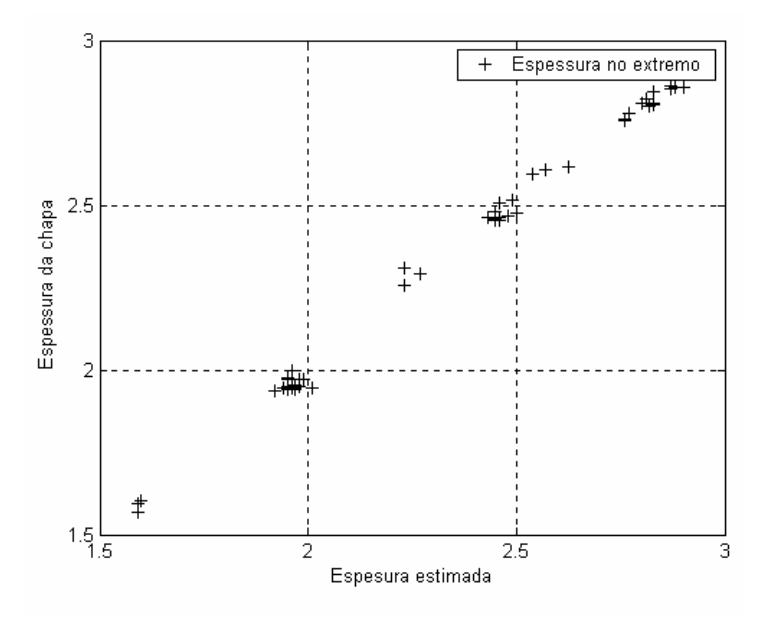

Figura 8: Espessura real versus espessura estimada pela R.N. no extremo da chapa.

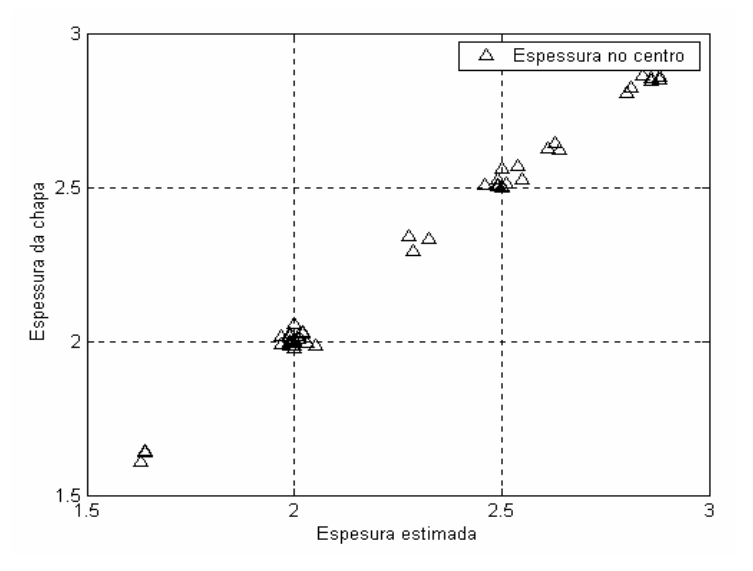

Figura 9: Espessura real versus espessura estimada pela R.N. no centro da chapa.

Na Figura 10 mostra-se a relação entre a coroa medida e a coroa estimada pela rede neural para diferentes espessuras de chapa usadas no teste da rede.

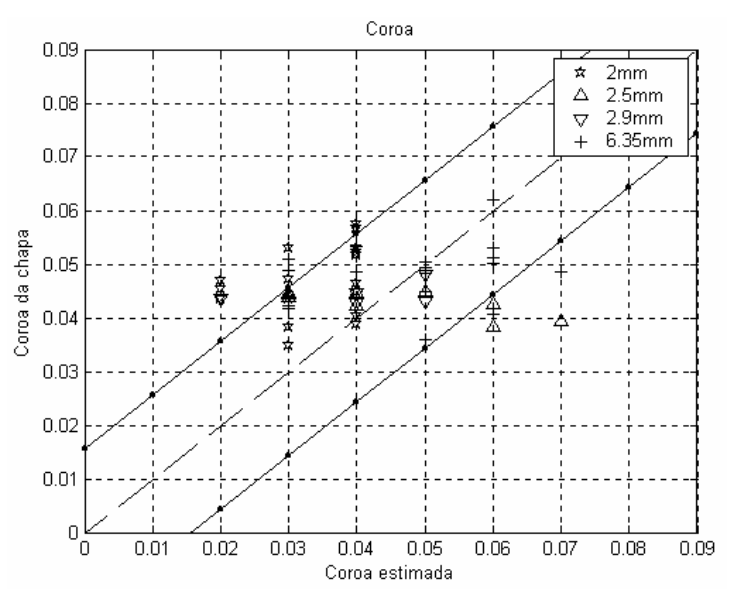

Figura 10: Coroa real versus coroa estimada para diferentes espessuras de saída.

Os pontos da figura 10 foram obtidos para quatro espessuras diferentes e para a mesma largura de chapa a qual possui uma variância  $\sigma$ =0.056, o que dá uma idéia de sua dispersão.

### **5 CONCLUSÕES**

A rede neural foi treinada com os pontos obtidos do modelo matemático de coroa, e depois com as amostras que não foram usadas para o ajuste do modelo matemático, posteriormente foram usadas para teste da rede neural. O erro máximo na simulação é de 80µm , mas, para a maioria dos pontos testados (mais de 95% do total de pontos), o erro foi menor que 50µm observando-se que não foi considerada como variável de entrada a força de contraflexão dos rolos. Caso for considerada esta variável, é muito provável que o erro seja muito menor na estimação da coroa.

Outro problema é o ajuste feito sobre a coroa imposta. A maioria das medições obtidas em planta corresponde aos mesmos cilindros de trabalho e de apoio, o que pode gerar um erro mais apreciável para cilindros de outros diâmetros e materiais.

Para trabalhos futuros seria muito interessante trabalhar com redes neurais dinâmicas para estimar o desgaste dos rolos, mas para isso seria necessário obter um conjunto de dados com a evolução temporal para poder treinar uma rede desse tipo.

## **6 REFERÊNCIAS**

[1] Emicke, O, Lucas, K. L. "Einfuse auf dir Walzgenauigkeit beim Warmwalzem von Blechen und Baudern und thre Nachpurfenug durch versuch und rechnung", *Neue Hutte*, **1**, pp. 257-274, (1956).

- [2] Helman, H. & Cetkin, P.R.. "Fundamentos da conformação mecânica dos metais"; Rio de Janeiro Guanabara **Dois** (1983)
- [3] Ueda C., "Calculation of Thermal Crown of a Hot –Rolling at Kakagawa Works", Private comunication (1983).
- [4] Pallone G. T., "Transsient Temperature Distribution in Work Rolls During hot rolling of sheet and strip", *AISE Year book*, pp. 469-501,( 1983).
- [5] Cerni, S., Weinstein,A.S.,Zorowski,C.F.,,"Temperatures and Thermal Stresses in the rolling of Metal Strip", *AISE yearly Proceedings*, pp.717-725.( 1963).
- [6] Sumi H., Takahashi R.,Yokoi T., Misaka Y,"A Numerical Model and control of plate Crown in the Hot Strip or plate rolling", *Advanced Tecnologie of Plasticity*, **2**, pp 1360- 1365, (1984).
- [7] Denti, J."Introdução á Laminação de Planos"; UFES,Vitoria (1998).
- [8] Helman, H.. "*Fundamentos da Laminação de Produtos Planos"*; São Paulo: *ABM-FCO*, (1988).
- [9] Somers R.R., Pallone G.T., Mcdermott J.F, et al. "Verification and aplications of a model for predicting Hot Strip Profile, Crown and Flatness", *AISE Year Book*, pp. 441-450, (1984).
- [10]Gill, P. R.; Murray, W.; and Wright, M. H. "The Levenberg-Marquardt Method." §4.7.3 in Practical Optimization*.* London: Academic Press, pp. 136-137, (1981).
- [11] Haykin, S., *Redes Neurais: Princípios e prática*, 2<sup>°</sup> Edição. Artmed editora S.A.., São Paulo, Brasil. pp. 183-259, (1999).
- [12]MathWorks , Neural Network Toolbox*: User's Guide*, The MathWorks, Inc., Natick, MA. (1998).